# **Normalenschar und ihre Enveloppe**

## =Hüllkurve. Es ist die Evolute der Parabel

Prof. Dr. Dörte Haftendorn: Mathematik mit MuPAD 4.0, Juni 06 Update 17.06.07 http://haftendorn.uni-lueneburg.de www.mathematik-verstehen.de 

Bestimmung der Hüllkurve= Eveloppe der Normalenschar der Normalparabel

$$
f := x - \sum x^2;
$$
  

$$
x \rightarrow x^2
$$

Normalenschar, Parameter t=x0

q:=x - - > expand  $(-1/f'(t)*(x-t)+f(t))$ ;  $x \rightarrow t^2 - \frac{x}{t \cdot 2} + \frac{1}{2}$ 

# Version 1, Bestimmung aus der Extremal-Idee:

An der Stelle x hat diejenige Normale mit der Hüllkurve einen Punkt gemeinsam, die an der Stelle x den höchsten (oder kleinsten) Wert hat.

qpunkt:=diff $(g(x), t)$  $2 \cdot t + \frac{x}{2 \cdot t^2}$  $xh := solve$  (qpunkt=0, x) [1]  $-4.1^{3}$  $yh :=\nexp \n and \n (g(xh))$  $3 \cdot t^2 + \frac{1}{2}$ 

Dieses ist die Parameterdarstellung der Hüllkurve

```
huel1:=plot::Curve2d([xh,yh],t=-2..2)plot::Curve2d(\left[-4 \cdot t^3, 3 \cdot t^2 + \frac{1}{2}\right], t = -2..2)
```
plot(huell) y  $12$ 

 $\mathbf{1}$ 

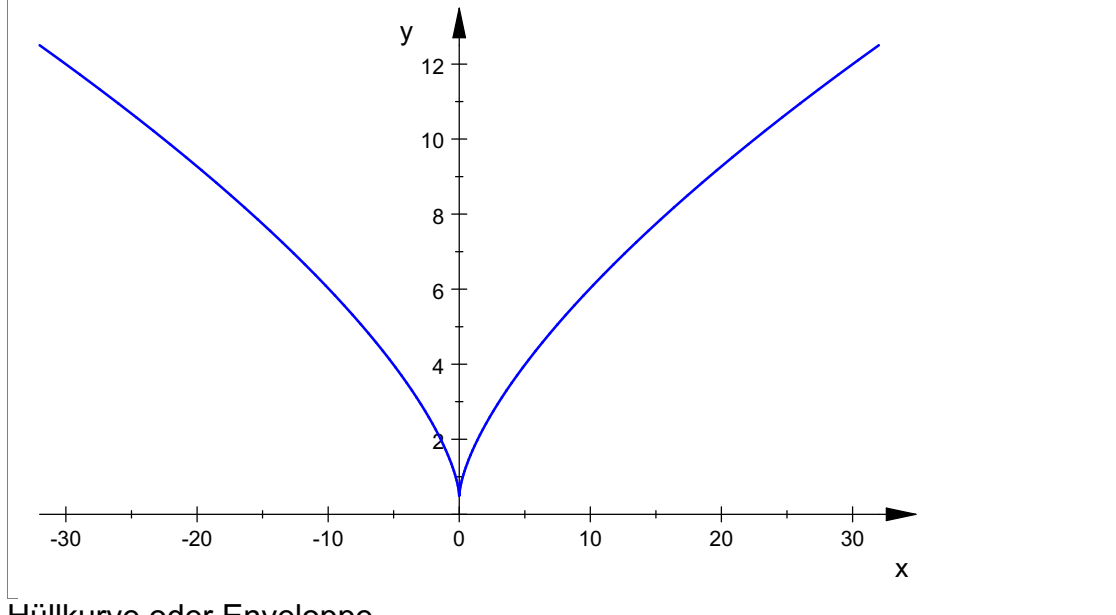

Hüllkurve oder Enveloppe

```
huell:=plot::Curve2d([xh,yh],t=-4..4):
par:=plot::Function2d(x^2,x=-5..5,
       ViewingBoxYRange=0..10, LineColor=[1,0,0],LineWidth=0.8):
ge:=(plot::Function2d(q(x)|t=k/10,x=-5...0)$ k=1..15):
gel:=(plot::Function2d(g(x))t=k/10,x=-0..5)$ k=-15..-1):
geani:=(plot::Function2d(g(x)|t=k/10,x=-5..5, k=1..15,
LineColor=[1,1,0],LineWidth=0.8)):
gelani:=(plot::Function2d(g(x)|t=k/10,x=-5..5,k=-15..-1,
LineColor=[1,0,1],LineWidth=0.8)):
```
Parabel, Normalenschar und zwei bewegliche Normalen:

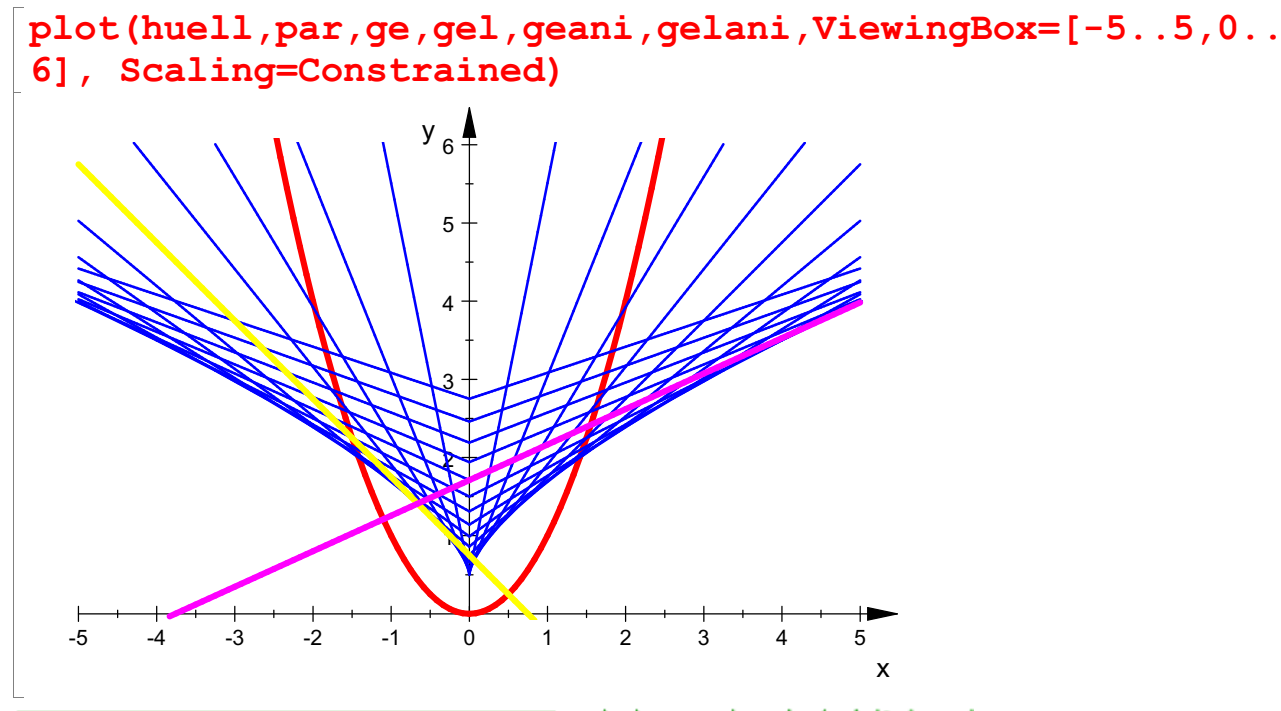

**The Example of Series** durch Anklicken! Mittelpunkte der Krümmungkeise, siehe Datei: Evolute der Parabel

2

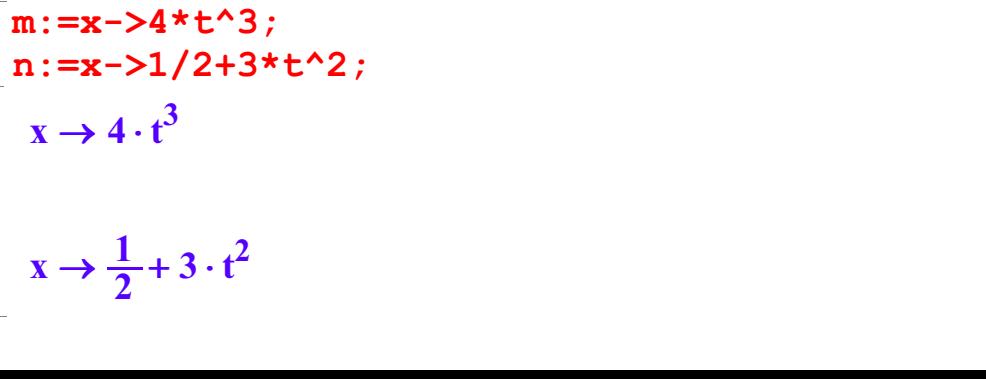

$$
x \rightarrow \frac{1}{2} + 3 \cdot t^2
$$

 $x \rightarrow \frac{1}{2} + 3 \cdot t^2$ <br>Das ist die Parameterdarstellung der Evolute. Einzeichnung

evo:=plot::Curve2d([m(t),n(t)],t=-2..2,LineStyle=Dashed, LineColor=[0,0,0], LineWidth=1.5):

plot(huell,par,ge,gel,geani,gelani,evo, ViewingBox=[-5..5,0..6], Scaling=Constrained)

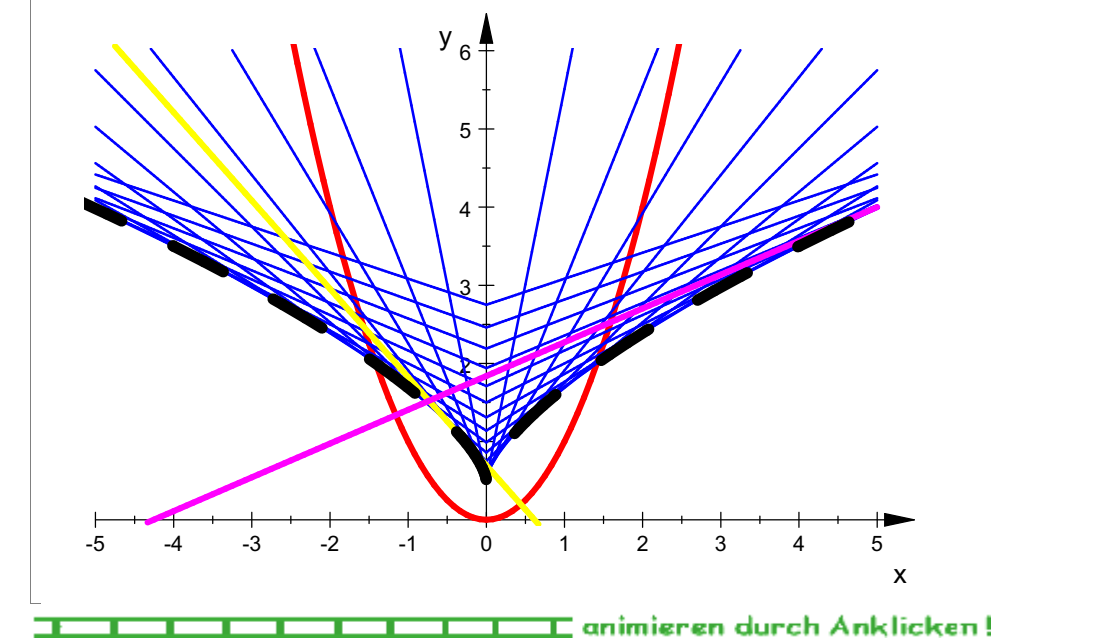

Man sieht, dass die Hüllkurve (Enveloppe) der Nomalenschar übereinstimmt mit der Evolute der Parabel, der Kurve ihrer Krümmungskreismittelpunkte.

### Version 2 Bestimmung der Hüllkurve aus der Schnittidee:

Es werden die Normalen zu t und zu k zum Schnitt gebracht. Dann lässt man k gegen t streben und der Mittelpunkt des Krümmungskreises muss sich ergeben.

g**k**: =g(**x**) | **t**=**k**  

$$
k^2 - \frac{x}{k \cdot 2} + \frac{1}{2}
$$

 $x = k \cdot 2$  2<br> $x = s = s$   $x = s$   $g(x) = g(x, x)$  [1][1]  $-{\bf k}^2\cdot {\bf t}\cdot 2 - {\bf k}\cdot {\bf t}^2\cdot 2$  $\cdot$  2

```
limit(xs,k=t)
 -4 \cdot t^3
```
Das ist xh, wie oben, weiter wie oben. #########################################

#### Version 3Bestimmung der Hüllkurve aus Idee der Schar als Raumfläche: 3

Die erzeugende Kurvenschar, hier die Normalenschar, kann aufgefasst werden als eine Raumfläche z=g(x,t). Die Hüllkurve besteht nur aus Punkten, die auch Punkte der Schar

sind. Also liegt die Hüllkurve auf dieser Raumfläche und jeder ihrer Punkte muss deren

sind. Also liegt die Hüllkurve auf dieser Raumfläche und jeder ihrer Punkte muss deren Gleichung erfüllen.

Außerdem muss sie in jedem ihrer Punkte eine waagerechte Tangente in t-Richtung haben.

Für benachbarte t müssen (in obigem Beispiel) nur höher gelegene Punkte der Raumfläche ergeben können.

Ausführliche 3d-Darstellung in der anderen Datei Normalenschar-Parabel-3d. Man sollte aber

zuerst diese Phänomen beim "rutschenden Geodreieck" betrachtet haben, dort ist die Raumfläche

einfacher zu überblicken.

Da eine Parameterdarstellung der Hüllkurve gesucht ist, also x=xh(t), y=yh(t), müssen diese

Koordinaten ebenso wie deren partielle Ableitungen die Normalengleichung und deren Ableitung erfüllen.

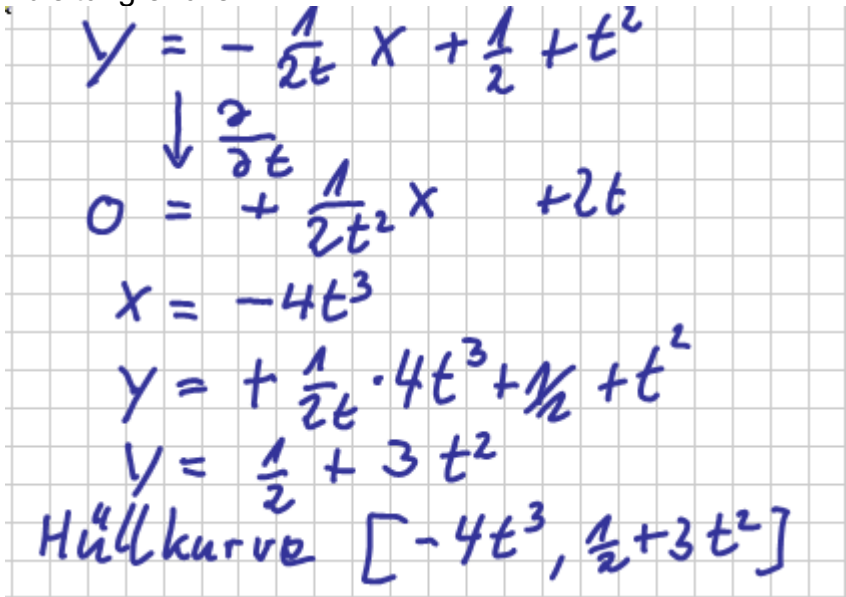

Allgemein kann man die Kurvenschar, die die Hüllkurve erzeugt, schreiben als  $F(x,t,y)=0$ . Die Hüllkurve [x(t), y(t)] muss diese Gleichung erfüllen und deren partielle Ableitung nach t.

Kurvenschar  $F(x,t,y)=0$  $E(x,t,y)=0$ Hüllkurve cler Schar  $[\nabla \times (t), y(t)]$  $\overline{\Gamma}$